## Formation client au logiciel WEBVIEW-L

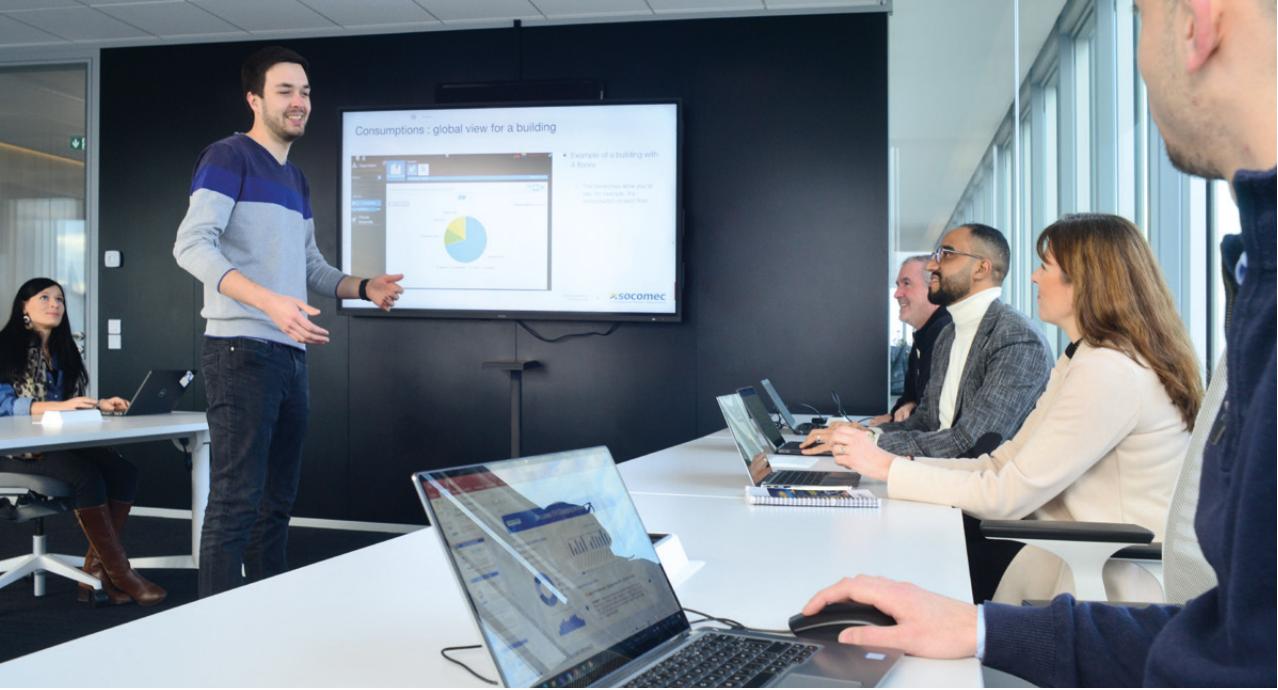

Le module de formation consacré à l'utilisation de WEBVIEW-L permet d'acquérir le contrôle total des paramètres pour créer des rapports, des tableaux et des cartes, et surveiller tous les relevés énergétiques. <br> **> Présentation générale** 

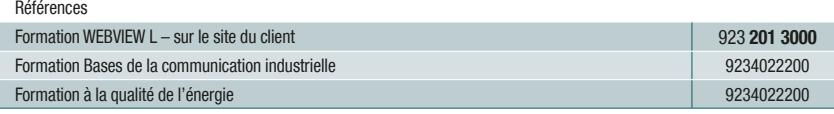

## Points clés

- de l'équipement de communication, des normes et des protocoles
- > Introduction aux passerelles H80 et au logiciel WEBVIEW-L
- > Création et gestion de profils de données
- > Configuration des dispositifs de communication Modbus
- > Configuration de la fonction Datalogger
- > Création de hiérarchies et de pages PhotoView
- > Configuration du logiciel
- > Exercices pratiques sur la base de votre configuration

## **Avantages**

> Configuration et utilisation en autonomie des données d'énergie de votre architecture de mesure

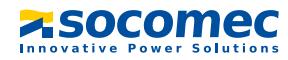